## Package 'EMLI'

November 20, 2022

Type Package

Title Computationally Efficient Maximum Likelihood Identification of Linear Dynamical Systems

Version 0.2.0

Description Provides implementations of computationally efficient maximum likelihood parameter estimation algorithms for models that represent linear dynamical systems. Currently, one such algorithm is implemented for the one-dimensional cumulative structural equation model with shock-error output measurement equation and assumptions of normality and independence. The corresponding scientific paper is yet to be published, therefore the relevant reference will be provided later.

License GPL-2

Copyright Vilnius University Institute of Data Science and Digital Technologies

Imports stats

Encoding UTF-8

RoxygenNote 7.2.2

NeedsCompilation no

Author Vytautas Dulskis [cre, aut], Leonidas Sakalauskas [aut]

Maintainer Vytautas Dulskis <vytautas.dulskis@gmail.com>

Repository CRAN

Date/Publication 2022-11-20 19:40:02 UTC

### R topics documented:

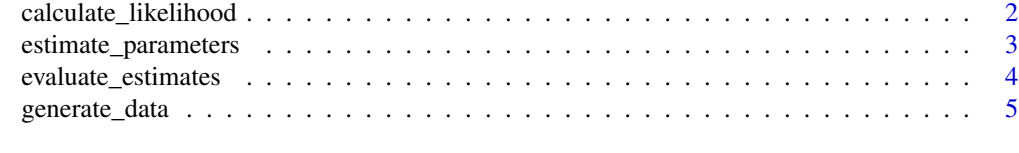

**Index** [7](#page-6-0) **7** 

#### <span id="page-1-0"></span>Description

Calculates the likelihood function value for given data and statistical measure values of the outputdifferenced version of the one-dimensional cumulative structural equation model with shock-error output measurement equation and assumptions of normality and independence. Suitable when there are no contradictions in statistical measure values.

#### Usage

calculate\_likelihood(dat, params)

#### Arguments

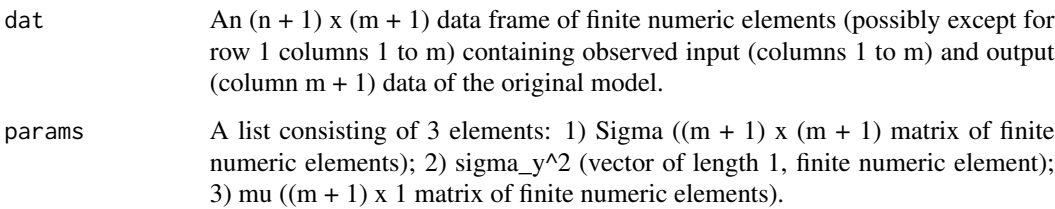

#### Value

Calculated likelihood function value (vector of length 1, numeric element).

```
set.seed(1)
m < -4k < - 2L <- matrix(runif((m + 1) * k, min = -10, max = 10), nrow = m + 1)
sigma \leq matrix(runif(m + 2, min = 0, max = 10), nrow = m + 2)
mu \le matrix(runif(m + 1, min = -10, max = 10), nrow = m + 1)
data <- generate_data(100, L, sigma, mu)
estimated_parameters <- estimate_parameters(data, 0.00001)
calculate_likelihood(data, estimated_parameters)
```
#### <span id="page-2-0"></span>Description

Calculates maximum likelihood estimates of the statistical measures of the output-differenced version of the one-dimensional cumulative structural equation model with shock-error output measurement equation and assumptions of normality and independence.

#### Usage

```
estimate_parameters(dat, tol)
```
#### Arguments

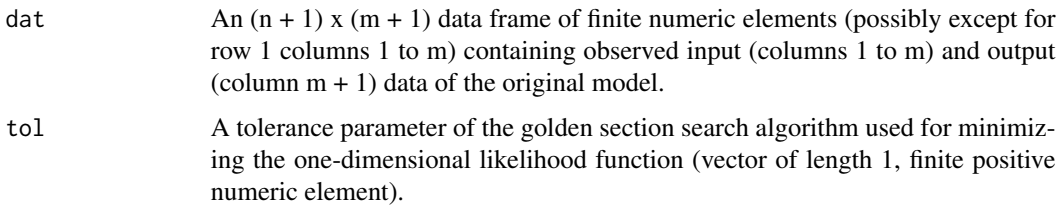

#### Value

A list consisting of 3 elements: 1) estimate of the covariance at lag 0 of the data that result from the output-differenced model (Sigma;  $(m + 1)$  x  $(m + 1)$  matrix of numeric elements); 2) estimate of the only non-zero element of the negative covariance at lag 1 of the data that result from the outputdifferenced model (sigma\_y^2; vector of length 1, numeric element); 3) estimate of the mean of the data that result from the output-differenced model (mu;  $(m + 1)$  x 1 matrix of numeric elements).

```
set.seed(1)
m < -4k \leq -2L <- matrix(runif((m + 1) * k, min = -10, max = 10), nrow = m + 1)
sigma \leq matrix(runif(m + 2, min = 0, max = 10), nrow = m + 2)
mu \le matrix(runif(m + 1, min = -10, max = 10), nrow = m + 1)
data <- generate_data(100, L, sigma, mu)
estimate_parameters(data, 0.00001)
```
<span id="page-3-0"></span>evaluate\_estimates *evaluate\_estimates*

#### Description

Calculates a discrepancy-function-based metric of accuracy of the statistical measure estimates for the output-differenced version of the one-dimensional cumulative structural equation model with shock-error output measurement equation and assumptions of normality and independence. Suitable when there are no contradictions in the factuals/estimates.

#### Usage

```
evaluate_estimates(f, e, n)
```
#### Arguments

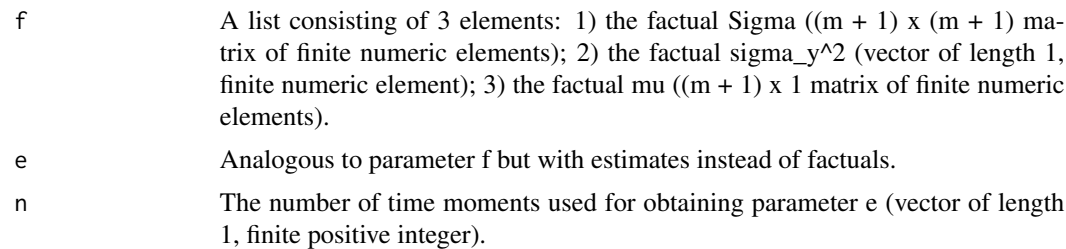

#### Value

Calculated accuracy metric value (vector of length 1, numeric element). The lower the value, the better the accuracy, with 0 indicating perfect accuracy.

```
set.seed(1)
m < -4k < -2L <- matrix(runif((m + 1) * k, min = -10, max = 10), nrow = m + 1)
sigma \leq matrix(runif(m + 2, min = 0, max = 10), nrow = m + 2)
mu \le matrix(runif(m + 1, min = -10, max = 10), nrow = m + 1)
n < - 100data <- generate_data(n, L, sigma, mu)
Sigma \le L %*% t(L) + diag(sigma[1:(m + 1), ] ^ 2)
sigma_y_squared <- sigma[m + 2, ] ^ 2
Sigma[m + 1, m + 1] <- Sigma[m + 1, m + 1] + 2 * sigma_y_squared
factual_parameters <- list(Sigma, sigma_y_squared, mu)
```

```
estimated_parameters <- estimate_parameters(data, 0.00001)
evaluate_estimates(factual_parameters, estimated_parameters, n)
```
generate\_data *generate\_data*

#### Description

Generates data according to the one-dimensional cumulative structural equation model with shockerror output measurement equation and assumptions of normality and independence with given model parameter values.

#### Usage

generate\_data(n, L, sigma, mu)

#### Arguments

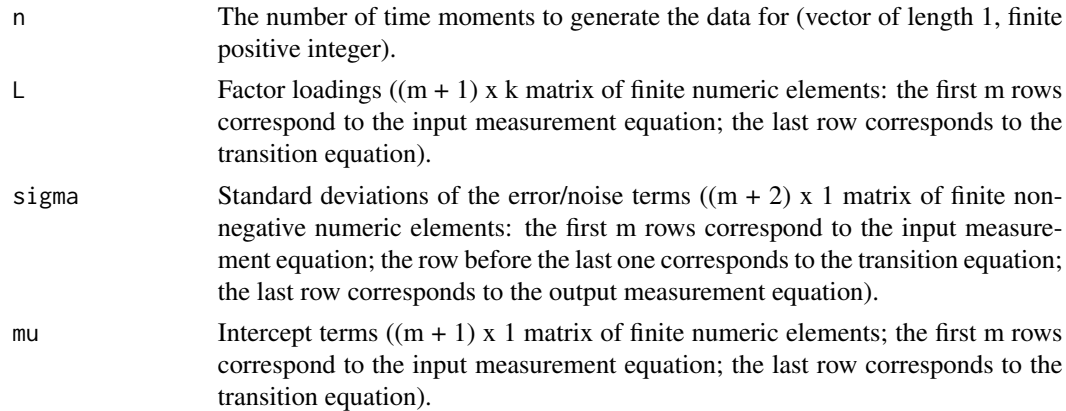

#### Value

An  $(n + 1)$  x  $(m + 1)$  data frame of numeric elements (except for row 1 columns 1 to m that contain NA's) containing observed input (columns 1 to m) and output (column  $m + 1$ ) data.

```
set.seed(1)
m < -4k \leq -2L <- matrix(runif((m + 1) * k, min = -10, max = 10), nrow = m + 1)
sigma \leq matrix(runif(m + 2, min = 0, max = 10), nrow = m + 2)
mu \le matrix(runif(m + 1, min = -10, max = 10), nrow = m + 1)
```
6 generate\_data

generate\_data(10, L, sigma, mu)

# <span id="page-6-0"></span>Index

calculate\_likelihood, [2](#page-1-0)

estimate\_parameters, [3](#page-2-0) evaluate\_estimates, [4](#page-3-0)

generate\_data, [5](#page-4-0)